"2016 – AÑO DEL BICENTENARIO DE LA DECLARACIÓN DE LA INDEPENDENCIÀ NACIONAL"

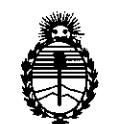

Ministerio de Salud Secretaría de Políticas, Regulación e Institutos A.N.M.A.T.

# DISPOSICIÓN N° **280**

## BUENOS AIRES, **2 1 MAR** 2016

VISTO el Expediente Nº 1-47-3110-1664-15-1 del Registro de esta Administración Nacional de Medicamentos, Alimentos y Tecnología Médica (ANMAT), Y

#### CONSIDERANDO:

Que por las presentes actuaciones la firma COVIDIEN ARGENTINA S.A. solicita la revalidación y modificación del Certificado de Inscripción en el RPPTM Nº PM-2142-33, denominado: Trócares, marca Versaport.

Que lo solicitado se encuadra dentro de los alcances de la Disposición ANMAT Nº 2318/02, sobre el Registro Nacional de Productores y Productos de Tecnología Médica (RPPTM).

Que la documentación aportada ha satisfecho los requisitos de la normativa aplicable.

Que la Dirección Nacional de Productos Médicos ha tomado la intervención que le compete.

Que se actúa en virtud de las facultades conferidas por el Decreto Nº 1490/92 y Decreto Nº 101/15 de fecha 16 de diciembre de 2015.

#### Por ello;

¿

EL ADMINISTRADOR NACIONAL DE LA ADMINISTRACIÓN NACIONAL DE MEDICAMENTOS, ALIMENTOS Y TECNOLOGÍA MÉDICA

#### DISPONE:

ARTÍCULO 1º .- Revalídese la fecha de vigencia del Certificado de Inscripción en el RPPTM Nº PM-2142-33, correspondiente al producto médico denominado: Trócares, marca Versaport, propiedad de la firma COVIDIEN ARGENTINA S.A. obtenido a través de la Disposición ANMAT Nº 2133 de fecha 5 de mayo de 2010, según lo establecido en el Anexo que forma parte de la presente Disposición.

1

"2016 - AÑO DEL BICENTENARIO DE LA DECLARACIÓN DE LA INDEPENDENCIA NACIONAL"

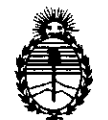

Ministerio de Salud Secretaría de Políticas, Regulación e Institutos A.N.M.A.T.

# **DISPOSICiÓN <sup>W</sup> 2 8**

9

ARTÍCULO 2º - Autorízase la modificación del Certificado de Inscripción en el RPPTM Nº PM-2142-33, denominado: Trócares, marca Versaport. ARTÍCULO 3°.- Acéptase el texto del Anexo de Autorización de Modifcaciones el

cual pasa a formar parte integrante de la presente disposición y el que deberá agregarse al Certificado de Inscripción en el RPPTM Nº PM-2142-33.

ARTÍCULO 4º.- Regístrese; por el Departamento de Mesa de Entradas notifíquese al interesado y hágasele entrega de la copia autenticada de la presente Disposición conjuntamente con su Anexo, Rótulos e Instrucciones de uso autorizados; gírese a la Dirección de Gestión de Información Técnica para que efectúe la agregación del Anexo de Autorización de Modificaciones al certificado. Cumplido, archívese.

Expediente Nº 1-47-3110-1664-15-1 DISPOSICIÓN Nº  $\mathbf{280g}$ 

GS (-

**Dr.** ROBERTO **lESe** SUbadmlnlstrador Nacional  $A \mathcal{N} M \mathcal{A} \mathcal{F}$ 

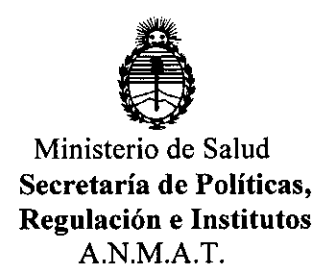

#### ANEXO DE AUTORIZACIÓN DE MODIFICACIONES

El Administrador Nacional de la Administración Nacional de Medicamentos, Alimentos y Tecnología Médica (ANMAT), autorizó mediante Disposición  $N^{\circ}$ ... $2.8.0...$ ga los efectos de su anexado en el Certificado de Inscripción en el RPPTM Nº PM-2142-33 y de acuerdo a lo solicitado por la firma COVIDIEN ARGENTINA S.A., la modificación de los datos característicos, que figuran en la tabla al pie, del producto inscripto en RPPTM bajo:

Nombre genérico aprobado: Trócares.

Marca: Versaport.

Disposición Autorizante de (RPPTM) N° 2133/10.

Tramitado por expediente N° 1-47-13165-09-8.

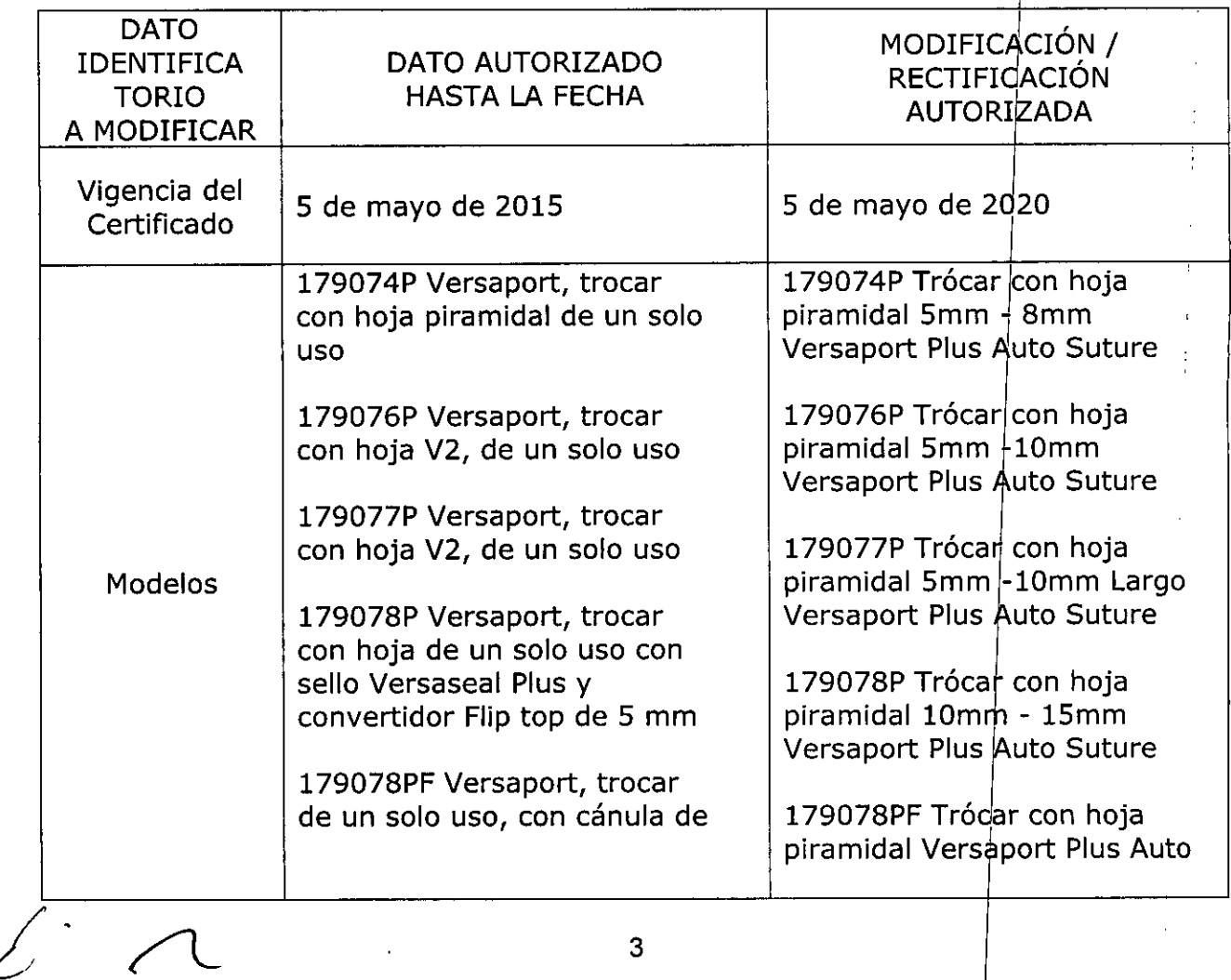

,

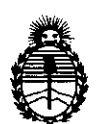

val 16 - Antisterio de Salud<br>
Ministerio de Salud<br>
Secretaría de Políticas<br>
Regulación e Instituto Ministerio de Salud Secretaría de Políticas, A.N.M.A.T.

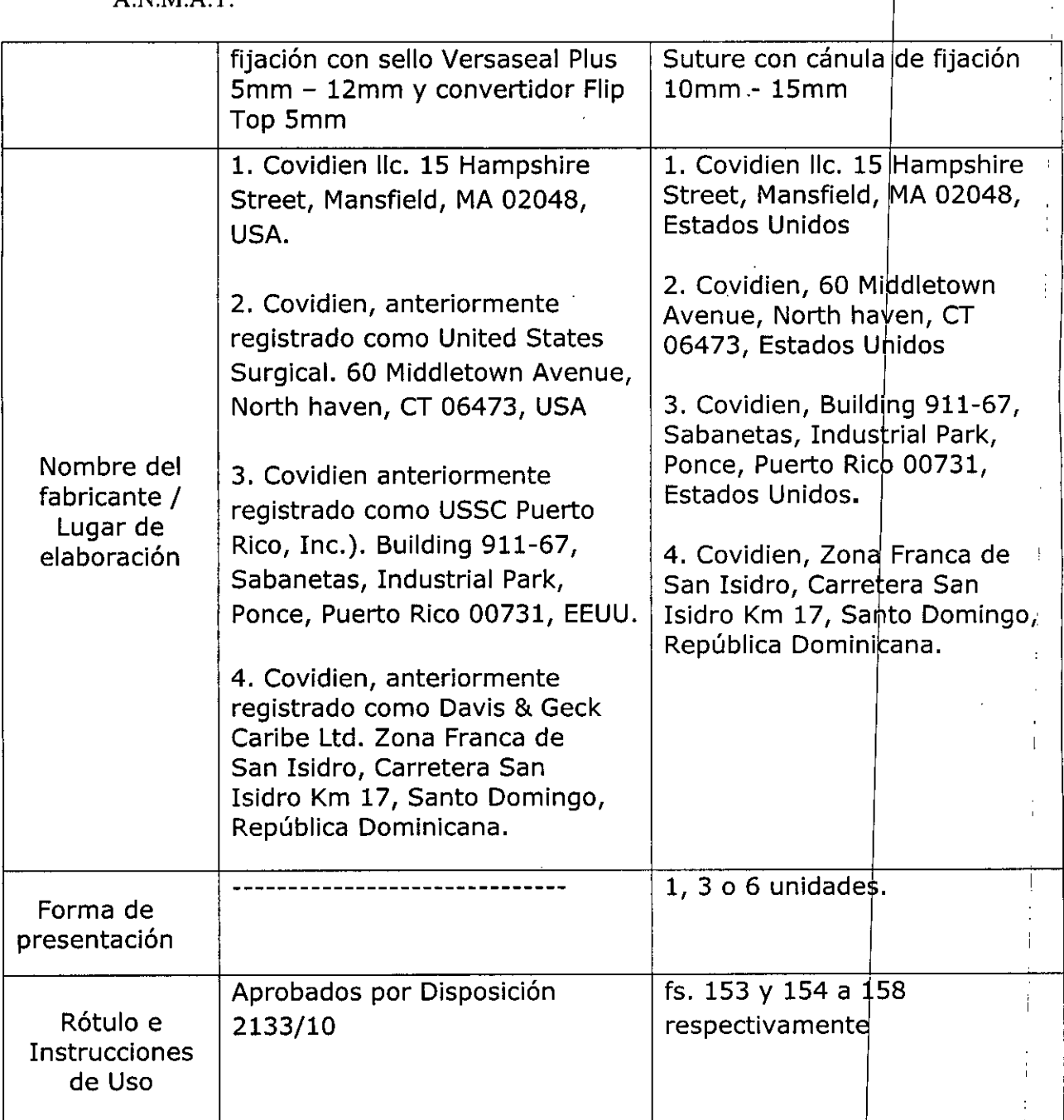

El presente sólo tiene valor probatorio anexado al certificado de Autorización antes mencionado.

Se extiende el presente Anexo de Autorización de Modificaciones del RPPTM a la firma COVIDIEN ARGENTINA S.A., Titular del Certificado de Inscripción en el<br>
4

,

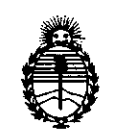

Ministerio de Salud Secretaría de Políticas, Regulacíón e Institutos A.N.M.A.T.

RPPTM Nº PM-2142-33, en la Ciudad de Buenos Aires, a los días 2..1...MAR *~O<sup>16</sup>* Expediente Nº 1-47-3110-1664-15-1 DISPOSICIÓN Nº 2809 *f"*

Dr. ROBERTO **LED** Subadministrador Nacional **A.N .M.A.T.**

2 1 MAR 2016

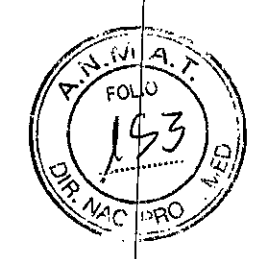

 $\mathbf{I}$ 

 $\ddot{ }$ Ŧ

 $\bar{\bar{1}}$ ł  $\overline{1}$ ÷

ţ

ţ

 $\overline{1}$ 

 $\bar{\Gamma}$  $\hat{\mathcal{A}}$  $\hat{\mathbf{r}}$ 

Ť ţ

**VERSAPORT™**

TRÓCARES **280**

9

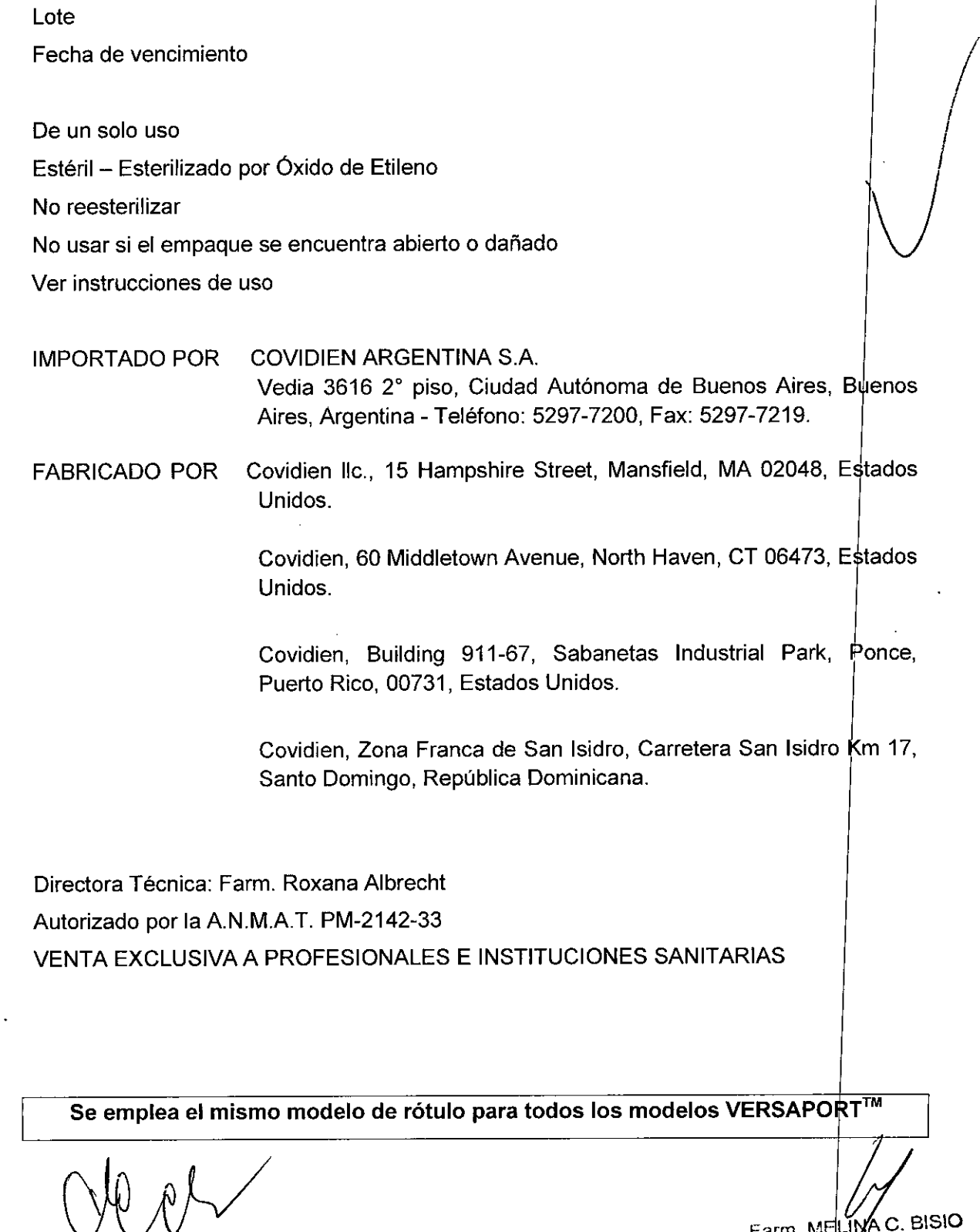

ANDREA ELÍZABETH MARTÍNEZ Apoderad Covidlen Argentina S.A.

 $\frac{1}{2}$ 

 $_{\sf Fam.}$  MELIMA C. BISIO Co-Directora Técnic <sub>tv', N.</sub> +454/7-M.P. 20243  $\widetilde{C}_{\rm CVM}$ dien Árgentíne S.A.

#### PROYECTO DE INSTRUCCIONES DE USO

 $2\,8$ 

### **VERSAPORT™**

#### TRÓCARES

De un solo uso

Estéril - Esterilizado por Óxido de Etileno

No reesterilizar

No usar si el empaque se encuentra abierto o dañado Estéril – Esterilizado por Oxido de Etileno<br>No reesterilizar<br>No usar si el empaque se encuentra abierto o dañado<br>Ver instrucciones de uso *jermina abierto o dañado* de uso de uso de uso de uso de uso de uso de uso de uso d

IMPORTADO POR COVIDIEN ARGENTINA S.A. Vedia 3616 2° piso, Ciudad Autónoma de Buenos Aires, Buenos Aires, Argentina - Teléfono: 5297-7200, Fax: 5297-7219. 1

FABRICADO POR Covidien IIc., 15 Hampshire Street, Mansfield, MA 02048, Estados<br>Unidos.

> Covidien, 60 Middletown Avenue, North Haven, CT 06473, Estados Unidos.

> Covidien, Building 911-67, Sabanetas Industrial Park,  $\overline{\mathsf{P}}$ once, Puerto Rico, 00731, Estados Unidos.

> Covidien, Zona Franca de San Isidro, Carretera San Isidro Km 17, Santo Domingo, República Dominicana.

Directora Técnica: Farm. Roxana Albrecht Autorizado por la A.N.MAT. PM-2142-33 VENTA EXCLUSIVA A PROFESIONALES E INSTITUCIONES SANITARIAS

#### INDICACIONES:

El trocar tiene aplicaciones en una variedad de intervenciones endo cópicas ginecológicas, generales, torácicas y urológicas para establecer un puerto de entrada.

#### INSTALACION DEL DISPOSITIVO MÉDICO

ANDREA ELIZABETH MARTINEZ Apoderada Covidien Argentina S.A.

Farm. MELÍ**ŃÁ C. BISIO** ...co-Directb**r**a Técnica<br>% N. 14547-M.P. 20243 .... ;:Nidien QGntlmtS,A.

#### **PROYECTO DE INSTRUCCIONES DE USO** *\(~\,~;';'::':~'~!/11/*

1) Se recomienda establecer un neumoperitoneo en el abdomen antes de introducir el trocar. Prepare la cavidad abdominal o torácica para la inserción del trocar practicando una incisión adecuada para acomodar la circunferencia de la camisa.

Observe que una pequeña incisión puede causar que la piel se resista ante la camisa del trocar; lo cual aumenta la fuerza de penetración y reducirá el control del cirujano durante la introducción. Sitúe el trocar en el ángulo apropiado con referencia al abdomen elevado. (Consulte el N° 15 bajo ADVERTENCIAS Y PRECAUCIONES para el procedimiento abdominal. Este trocar es más agudo que los reutilizables y, por lo tanto requiere la aplicación de menos fuerza.

2) Antes de introducir el trocar a través de la incisión de la piel, introduzca el obturador en la camisa del trocar.

Nota: Cuando se utilicen trócares de 5 mm - 8 mm, 5 mm -10 mm 5mm-10 mm largo, 5 mm -11 mm, 5 mm-12 mm  $\,$  y 10 mm -15 mm, el sello superior desmontable debe  $|$ estar conectado al sello inferior y al conjunto de la cánula en el momento de insertar el trodar en el cuerpo internacional de la contrada de la contrada de la contrada de la contrada de la contrada de la contra

3) Empuje hacia abajo la parte superior del obturador para desenganchar la pantalla. Mientras mantiene el mango comprimido, introduzca el trocar a través de la incisión de la piel. Aplique presión continua hacia abajo durante la introducción del trocar.

Nota: La banderilla roja que aparece en la ventanilla del indicador forma parte intedral de la pantalla. Su finalidad es mostrar la posición de la pantalla en relación a la punta piramidal. Cuando se lleve a cabo la inserción, el indicador de la pantalla se desplaza desde la posición ACTIVADA (ON) de la pantalla (punta piramidal aguda protegida) hasta la posición DESACTIVADA (OFF) de la pantalla (punta piramidal aguda desprotegida). Una vez que el extremo del antero de la camisa exterior haya pasado a través de la pared abdominal o torácica y hasta el espacio libre, la pantalla botará hacia delante. La banderilla roja volverá a la posición de ACTIVADA (ON) indicando que la punta p'ramidal aguda está protegida. Con esto la pantalla queda bloqueada en la posición Pfotegida ACTIVADA (ON). Al retraerse la pantalla, lo cual expone la punta del trocar, se escucha un chasquido. Al avanzar la pantalla para cubrir la punta del trocar se escucha un chasquido. UNA VEZ QUE SE HAYA PENETRADO EL ESPACIO LIBRE|DE LA CAVIDAD ABDOMINAL O TORACICA, SE DEBERA PROCEDER CON CAUTELA A FIN DE NO CARGAR EL TROCAR OTRA VEZ. Si se suspende y luego se r compresión del conjunto del mango, I apantalla quedará dispuesta una vez más para desplazarse hacia atrás si se aplica una cantidad de fuerza suficiente sobre el<sup>l</sup>extremo

delantero.

ANDREA EL ZABETH MARTINEZ **Apoderada Covidien Argentina SAo**

-,

 $\mathcal{A}^{\mathcal{I}}$  ,  $\mathcal{A}^{\mathcal{I}}$  ,  $\mathcal{A}^{\mathcal{I}}$  ,  $\mathcal{A}^{\mathcal{I}}$  ,  $\mathcal{A}^{\mathcal{I}}$ 

 $2$  8 0  $\,$   $\,\circ$ 

Farmi, MELINAC. BISIO Co **Cirectors** Técnica ¡l,.~.N,1/~547:**M,P.** 20~43 Covidien Argenting S.A.

#### **PROYECTO DE INSTRUCCIONES DE USO.**

Si la banderilla roja permanece en la posición desactivada después de la introducción el· cirujano deberá retirar el obturador e insertar el laparoscopio para realizar una inspección visual del punto de entrada del instrumento, si la entrada no se produjo en forma completa, repita el paso número 3.

 $280 \circ$   $\sqrt{7}$  Folio

4) Al introducirse en el espacio libre de la cavidad abdominal o torácica, la pantalla cubre la punta piramidal del trocar y queda asegurada, reduciendo así el potencial de lesidnar las estructuras internas. La banderilla roja del indicador de la pantalla aparece en la posición ACTIVADA (ON) Yesto se confirma por el chasquido que se escucha.

5) Cuando el instrumento esté en la posición deseada dentro de la cavidad abdomirial o torácica, retire el obturador de la camisa del trocar, dejando la camisa en su lugar

6) Con esto la camisa del trocar queda situada dentro de la cavidad. El trocar de 5 mm-8 mm, 5 mm-10 mm, 5 mm-10 mm largo, 5 mm-11 mm, 5mm-12mm y 10 mm-15 mm puede aceptar instrumentos más pequeños a través de la camisa por medio de su sello autoajustable VERSAPORT PLUS incorporado sin la necesidad de utilizar un convertidor 7) Cuando utilice las camisas de trocar de 5 mm-8 mm, 5 mm-10 mm, 5 mm-10 mm largo y 5 mm-11 mm, 5 mm -12 mm y 10 mm -15 mm para la extracción de piezas, desatornille el sello autoajustable VERSAPORT PLUS y halélo hacia arriba sobre el eje del instrumento. Cuando el sello autojustable del Versaport Plus se halle sobre el eje del instrumento, proceda a retirar la pieza a través de la camisa del trocar. Una vez retirada la pieza, vuelva a colocar el sello autoajustable VERSAPORT PLUS antes de reinsertar los instrumentos.

8) Si la incisión para el trocar es de 10 mm o más grande, la aponeurosis subyacente se deberá cerrar para reducir el potencial de hernias de incisión.

9) Cuando se complete el procedimiento, se puede desinflar el abdomen abriendo la llave de paso (en sentido opuesto a las agujas del reloj) para su ventilación. Para desihflar el abdomen rápidamente, gire completamente la llave de paso en el sentido opuesto a las agujas del reloj. Retire el manguito del sitio operatorio. Un movimiento giratorio hacia atrás y adelante facilitará la retirada de la cánula.

#### **CONTRAINDICACIONES**

- 1, Este dispositivo no está previsto para se utilizado cuando las écnicas endoscópicas se encuentren contraindicadas
- 2. Este dispositivo no está destinado para ser empleado de ninguna manera que no sea la indicada.

**ANDREA** ELI~a!T~**MARTINIll Apoderada Covidlen Argentina SA**

**Farm.** MELIMAC. BISIO Co Oriectora Técnica M.N. 14547-M.P. 20243 Coviden Argentine B.A.

#### **PROYECTO DE INSTRUCCIONES DE USO**

# $2\,\mathrm{\scriptstyle 8}\,\mathrm{\scriptstyle 0}$

#### **ADVERTENCIAS Y PRECAUCIONES**

- 1) No establecer y mantener un neumoperitoneo adecuado en las intervenciones abdominales podría reducir el espacio libre impidiendo el avance de la pantalla y aumentando el riesgo de lesión en las estructuras internas.
- 2) Las intervenciones endoscópicas deben ser realizadas, exclusivamente, por médicos familiarizados capacitados adecuadamente en las mismas. Además, antes de realizar cualquier intervención endoscópica, se deberá consultar la literatura médica al respecto de técnicas, complicaciones y peligros.
- 3) El trocar VERSAPORT PLUS es más agudo que los trocares reutilizables y<sup>|</sup> por lo tanto, en general requiere la aplicación de menos fuerza para la inserción. Ejercer demasiada fuerza puede reducir el control del usuario sobre el ángulo y la profundidad de inserción de la punta del trocar, lo cual aumenta el riesgo de lesión <sup>a</sup> las estructuras internas. 1
- 4) Las adhesiones, las anomalías anatómicas u otras obstrucciones podrían evitar o demorar el avance de la pantalla, dejando la punta aguda piramidal expuesta, lo cual aumenta el riesgo de la lesión de las estructuras internas.
- 5) El sello autoajustable Versaport Plus se puede utilizar con instrumentos desde 5 mm hasta 12 mm y 10 mm -15 mm (según corresponda). El empleo de instrumentos de menos de 5 mm de diámetro puede resultar en la pérdida del neumoperitoneo.
- 6) Antes y después de retirar el trocar de la cavidad abdominal o torácica, examine el sitio de la intervención para determinar si hay hemostasia. La hemorragia se puede controlar con electrocauterio o suturas manuales. Si el cirujano lo estima conveniente, puede practicar una laparotomia o una toracotomía.
- 7) No intente insertar el trocar si la banderilla roja del indicador de la protección no pasa de la posición ACTIVADA (ON) a la posición DESACTIVADA (OFF), pues la punta del trocar no estará expuesta para la penetración abdominal o torácica.
- 8) **UNA** VEZ QUE SE **HAYA** PENETRADO EL ESPACIO LIBRE DE LA C1VIDAD ABDOMINAL O TORACICA, SE DEBERA PROCEDER CON CAUTELA A FIN DE NO CARGAR EL TROCAR OTRA VEZ. Si se suspende y luego se réinicia la compresión del conjunto del mango, la pantalla quedará dispuesta una vez más para desplazarse hacia atrás si se aplica una cantidad de fuerza suficiente sobre el extremo delantero de la pantalla. El trocar quedaría preparado otra vez en modo

*()VW.* ANOREA ELIZABETH MARTINEZ

**Apoderada Covidien Argentina S.A.**

Farm. MELINAC. BISIO Co-Directora Técnica M.N. 14647/M.P. 20243 Covidien Avenuine B.A.

# **PROYECTO** DE INSTRUCCIONES DE USO

penetración. Continuar avanzando la punta aguda piramidal expuesta en esc.<br>*m*omento podría causar lesión en las estructuras internas.

- 9) Antes de extraer la pieza, verifique que el sello autoajustable VERSAPORT PLUS esté halado hacia arriba sobre el eje del instrumento.
- 10) La toracoscopía no está indicada salvo que exista al menos, un espacio interpleural limitado (lleno de aire y líquido). Por esta razón, es preciso realizar la aspiración por aguja a través del sitio seleccionado antes de introducir el trocar.
- 11) Si la incisión para el trocar es de 10 mm o mayor, la fascia subyacente se deberá cerrar, p. ej., por sutura, para reducir el potencial de hernias incisionales.
- 12) Las intervenciones endoscópicas deben ser realizada exclusivamente por médicos familiarizados y capacitados adecuadamente en las mismas. Se requiere un entendimiento pleno de los principios de operación, de los riesgos frente a los beneficios, de los peligros que se corre con la técnica endoscópica para evitar la posible lesión del usuario y/o el paciente.
- 13) Verifique la compatibilidad eléctrica y mecánica de los distintos dispositivos de diferentes fabricantes antes de usarlos juntos en una intervención.
- 14) Proceda con mucha cautela cuando introduzca o retire instrumentos endoscópicos afilados o agudos a fin de minimizar el potencial daño inadvertido del sello
- 15) En la cirugía abdominal, las inserciones perpendiculares incorrectas del trocar pueden resultar en la perforación de la aorta.

#### ALMACENAR A TEMPERATURA AMBIENTE.

EVITAR LA EXPOSICiÓN PROLONGADA A TEMPERATURAS ELEVADAS. NO EXPONER A TEMPERATURAS SUPERIORES A 54° C. no<br> *L* 

ANDREA ELIZABETH MARTINEZ **Apoderada Covidien Argentina S.A.**

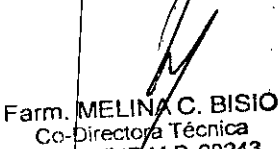

,

 $\frac{1}{\log N}$  $\mathcal{V}$  Found  $\mathcal{V}$  .

,,o *yo))* '\.~l," ........•..*19 ~*

M.N. 1454 M.P. 20243 **Covidien Argentinn S.A.**